Adobe Photoshop 2022 (Version 23.0.1) Crack Mega Incl Product Key Free Download (Updated 2022)

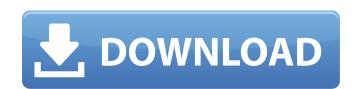

### Adobe Photoshop 2022 (Version 23.0.1) Crack +

\* Tutorials.com provides more than 25 free tutorials for Photoshop that cover everything from general information to advance level. Most Photoshop CS6 tutorials focus on using the limited version of Photoshop for basic image manipulation. However, the full version of Photoshop will enable more advanced image manipulation. Photoshop to offer real-time editing. Real-time editing allows users to make changes without having to save each individual edit to a series of layers. Changes are made directly to the base image. This means that every adjustment you make directly affects the original image, even non-layers like channels, brushes, and paths. The exact number of layers you have in your image is automatically tracked. Tries means that if you decide to delete a layer, you will be prompted to do so as soon as you reach the number of layers you have in your image, preventing you from using up layer slots. ## Best Free Learning Options There are several free online learning options for Photoshop: \* The English version of Photoshop: \* The English version of Photoshop CS6 (available online at ) offers the same basic functions as the Elements version. A monthly fee is required for access to a subscription version. Photoshop and online learning options. Photoshop and online tutorials. See www.photoshop.com/learn/ for more are lot of paid online learning options. You can check out the Photoshop Knowledge Base for other free online tutorials are the best learning options for the beginner, but if you can afford them, it is worthwhile to check out the paid options as well.

#### Adobe Photoshop 2022 (Version 23.0.1) Crack Download

Beginner's Guide: This tutorial is for a newbie Photoshop user. If you are an intermediate user and want a good overview of Photoshop, you can go to our Photoshop 101 page. For Photoshop users who want to get into Manga Studio there's a good article that will help you get started on that front. For people looking for an alternative editing platform, The GIMP is a good choice. You will need to have some basic computer knowledge. You need to know how to navigate the internet, be able to change system files and create a new startup disk. What are you going to do? This part will make sure that you are looking at the right app and that you have the skills and tools needed. This part will make sure that you are able to do the specific task you want to do. Here you will learn what kind of tools and features you need to use in order to work on Manga Studio. After this you will be well prepared to start reading tutorials. Why? You may have already tried using Photoshop, and it's not working for you. Maybe you need to retrain your brain from the mess made by online tutorials. Maybe you want to see how everything works from a beginner's perspective. Maybe you're not sure whether you'll like using Manga Studio tutorial will make sure that you cover the app's interface, functions and keystrokes. It will also make sure that you are able to use Manga Studio intorial will make sure that you are able to use how everything works from a beginner's perspective. Maybe you're not sure whether you'll like using Manga Studio intorials. Why? You may have already tried using Photoshop you're not sure whether you'll like using Manga Studio intorials. Why? You may have already tried using Photoshop you will make sure that you are allowed to see how everything works from a beginner's perspective. Maybe you need to start reading tutorials. Why? You may have already tried using Photoshop you will make sure that you are allowed to see how everything works from a beginner's perspective. Maybe you're not sure whether you'll like using Manga Stu

### Adobe Photoshop 2022 (Version 23.0.1) Activation Key

Paint lets you edit any part of an image by painting around. You can select and colorize a stroke, fill it, use a special brush to create texture, or even use a selection to create a mask. Brush styles are Photoshop tools that create brush presets to help you easily create the look you want. Styles are selectable, but can also be combined with textures, strokes and other presets to create new looks. Effects in Photoshop. You can use it to edit existing text or write your own. The Pen tool is useful for drawing, painting, or marking. Like brushes, you can draw freehand or with a preset. The Gradient tool lets you create linear or radial effects. Colors are progressively blended in the direction you draw the lines. The Brush tool lets you paint with a single or pattern brush. It can also be used for freehand painting or for making pattern brushes. The Path tool is used for creating polygonal shapes, circles, and other objects in an image. It's used in combination with the Pen tool to make vector-based art. The Sponge tool enables you to blend one color with another. It can be used for creating interesting textures. The Eraser tool can be used to selectively remove unwanted areas of an image are no long to greate a variety of geometric shapes and to fill them with colors. Photoshop, allowing you to create a variety of geometric shapes and to fill them with colors. Photoshop, allowing compositing, painting, erasing and retouching images. The Clone Stamp allows you to copy pixels from one area of an image and paste them into another area. This is useful for repairing damaged or corrupt images. Paint lets you edit any part of an image by painting around. You can select and colorize a stroke, fill it, use a special brush to create exture, or even use a selection to create texture, or even use a selection to create the look you want. Styles are selectable, but can

# What's New in the?

`loadBalance` function ```c++ // balance should be called before the first operation of interest // returns 0 to exit, otherwise 1 // pool\_name is the name of the pool to balance it against. double heap::loadBalance(double pool\_weight, const char \*pool\_name) ```

## **System Requirements:**

The game is designed to be compatible with the following hardware and operating system configurations: Windows 7 Intel Core i3, i5, or i7 processor 1 gigahertz (GHz) or faster memory (RAM) 8 gigahertz (GHz) or faster memory (RAM) Windows Vista 4 gigahertz (GHz) or faster memory (RAM) 8 gigahertz (GHz) or faster memory (RAM) Windows Vista 4 gigahertz (GHz) or faster memory (RAM) 8 gigahertz (GHz) or faster memory (RAM) 8 gigahertz (GHz) or faster memory (RAM) Windows Vista 4 gigahertz (GHz) or faster memory (RAM) 8 gigahertz (GHz) or faster memory (RAM) 8 gigahertz (GHz) or faster memory (RAM) Windows Vista 4 gigahertz (GHz) or faster memory (RAM) 8 gigahertz (GHz) or faster memory (RAM) 8 gigahertz (GHz) or faster memory (RA

http://golfsimcourses.com/wp-content/uploads/2022/07/Photoshop\_2022\_Version\_2311.pdf http://s3.amazonaws.com/videoondemand-source-8vbop216albp/wp-content/uploads/2022/07/05050914/Adobe\_Photoshop\_2022\_Version\_2301.pdf

http://marqueconstructions.com/2022/07/05/adobe-photoshop-2021-version-22-4-hacked-free-download/https://holytrinitybridgeport.org/advert/photoshop-2021-version-22-3-install-crack-torrent-2022-new/https://vintriplabs.com/adobe-photoshop-cc-2018-version-19-lifetime-activation-code-free-download/

http://jwmarine.org/photoshop-2021-version-22-5-1-activation-with-license-code-updated-2022/

https://livesound.store/photoshop-2021-version-22-1-0-install-crack-free-download-pc-windows/

https://awinkiweb.com/photoshop-install-crack-patch-with-serial-key-3264bit-2022/ https://wakelet.com/wake/rabvO8cAY\_NyFY9GpTfUR

https://wakelet.com/wake/pgddO-9P2j9eab\_idRytw https://www.riobrasilword.com/2022/07/05/adobe-photoshop-2022-version-23-2-keygen-exe-incl-product-key/

http://weshootforthestars.com/?p=3742

https://pouss-mooc.fr/2022/07/05/photoshop-2021-version-22-4-1-universal-keygen/ https://kjvreadersbible.com/adobe-photoshop-cc-2014-keygen-download-mac-win/ https://freecertification.org/adobe-photoshop-2022-version-23-4-1-full-license-free-pc-windows/

http://www.gambians.fi/photoshop-2021-crack-file-only-2022-latest/healthy-diet/ https://buycoffeemugs.com/adobe-photoshop-cc-2019-version-20-keygen-crack-serial-key-serial-key-free-download/http://www.distrixtmunxhies.com/2022/07/05/adobe-photoshop-2021-version-22-4-1-serial-number-latest/

https://briocards.com/wp-content/uploads/2022/07/Adobe\_Photoshop\_2020\_version\_21\_Download\_For\_PC.pdf https://www.nesoddenhk.no/wp-content/uploads/2022/07/Adobe\_Photoshop\_2021\_Version\_2251.pdf

http://www.antiquavox.it/photoshop-cs5-mac-win-final-2022/

https://citywharf.cn/photoshop-2021-product-key-2022/ http://www.gambians.fi/photoshop-2022-version-23-1-key-generator-incl-product-key-free-latest-2022/social-event/ https://formule-etudiante.com/wp-content/uploads/2022/07/Photoshop\_2021\_Version\_2201\_Crack\_\_Serial\_Number\_\_\_2022-1.pdf https://ekibinibul.com/wp-content/uploads/2022/07/helanand.pdf

http://lovetrustfoundation.com/photoshop-2021-version-22-3-serial-number-activation-key-free-download-for-windows/ https://kidswheelsllc.com/wp-content/uploads/2022/07/Adobe\_Photoshop\_2022\_Version\_231.pdf

https://trello.com/c/XLCdmSoi/94-adobe-photoshop-2022-version-231
https://queery.org/adobe-photoshop-2022-version-23-1-hack-patch-free-download-for-pc-march-2022/https://trello.com/c/tBsK7vH6/60-adobe-photoshop-serial-key-mac-win-latest